# Graphs: The art of designing information

# "A picture tells a thousand words"

- Lake Blanche

### Graphs are used to try to tell a story

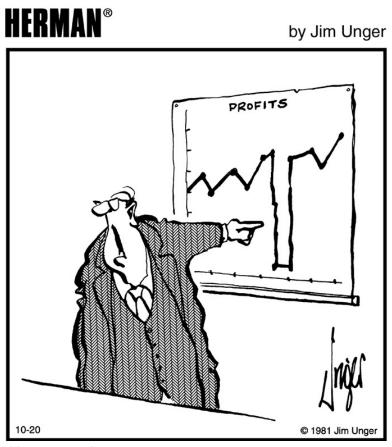

"That's the last time I go on vacation"

...and to make a point

### General definition of a graph

- Visual representation of a relationship between two or three variables (and more sometimes).
- Variables can be of any type (e.g., categorical or numerical).
- They commonly consist of two axes: x-axis (horizontal or abscissa) and y-axis (vertical or ordinate).

Average serotonin ("happy chemical") levels in the central nervous systems of desert locusts that were experimentally crowded for 0 (control group), 1 and 2 hours.

1 individual measured per cage of 30 individuals (i.e., control = 8 cages, 1 hour = 11 cages, 2 hours = 10 cages; total of (29 cages x 30) = 870 individuals were used for crowding but less individuals were measured as explained above).

Y-axis (also numerical)

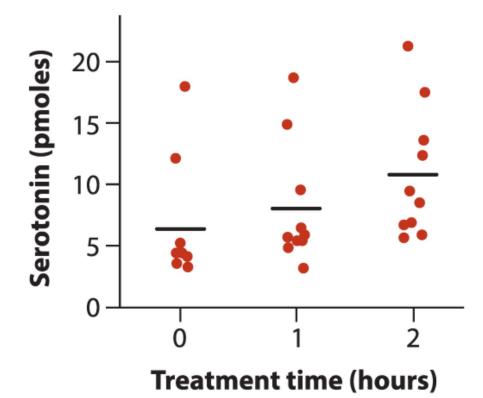

Dots represent averages per cage; horizontal bars within treatments represent average values (average of cage averages)

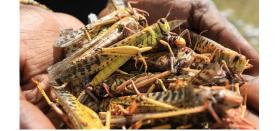

X-axis (numerical)

### A graphs tells a "thousand numbers"!

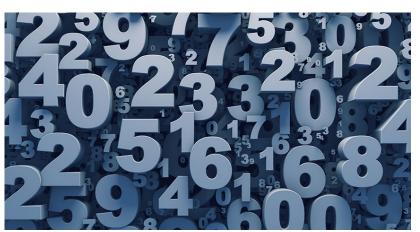

870 individual desert locusts

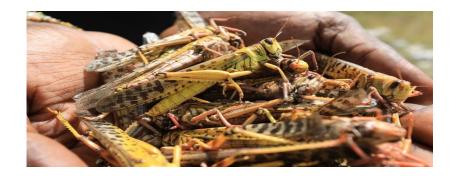

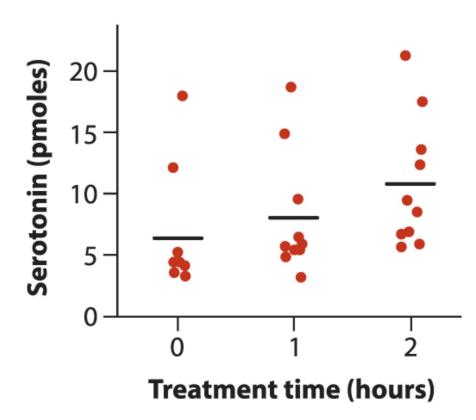

### Why graphs?

- Powerful way of summarizing data that is easy to read (i.e., quick and direct).
- Highlight the most important information (i.e., facilitate communication).
- Facilitate (summarize) data understanding.
- Help convince others.
- Easy to remember (general trends).
- Aid in detecting unusual features in data.
- Tell stories.

### Types of graphs

There are lots of types of graphs! The most commons (and covered in BIOL322) are:

TODAY

- Bar graph
- Pie chart
- Histogram
- Line graph
- Scatter plot
- Strip chart

Graphs of data distributions
 (box plots, histograms, violin plot)

### Types of graphs

There are a lots of types of graphs!

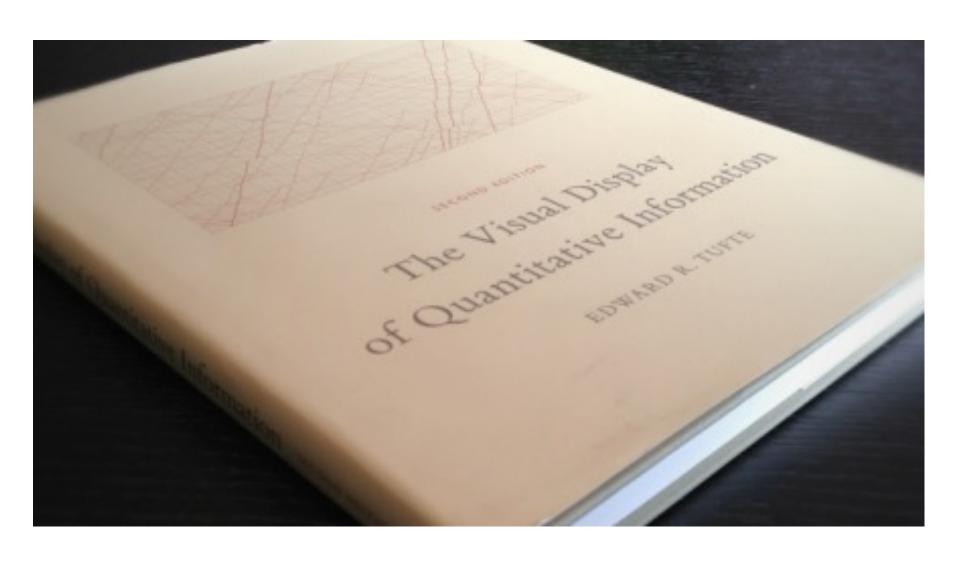

**BAR GRAPH**: Vertical or horizontal columns (bars) representing the distribution of a numerical variable against one or more categorical variable.

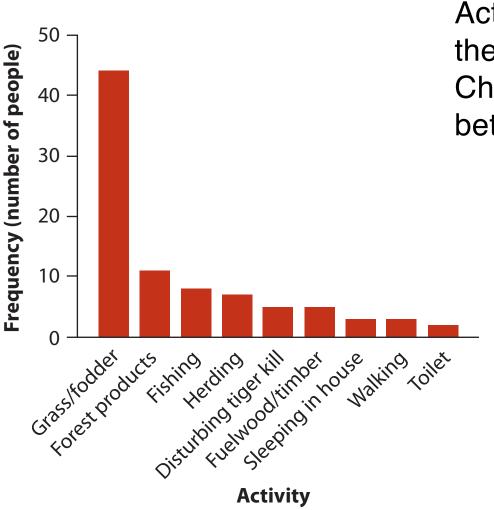

Activities of people at the time they were killed by tigers near Chitwan National Park (Nepal) between 1979-2006; n=88

Activity - categorical Frequency - numerical (discrete)

#### BAR GRAPHS are usually better than pie charts

Activities of people at the time they were killed by tigers near Chitwan National Park (Nepal) between 1979-2006; n=88

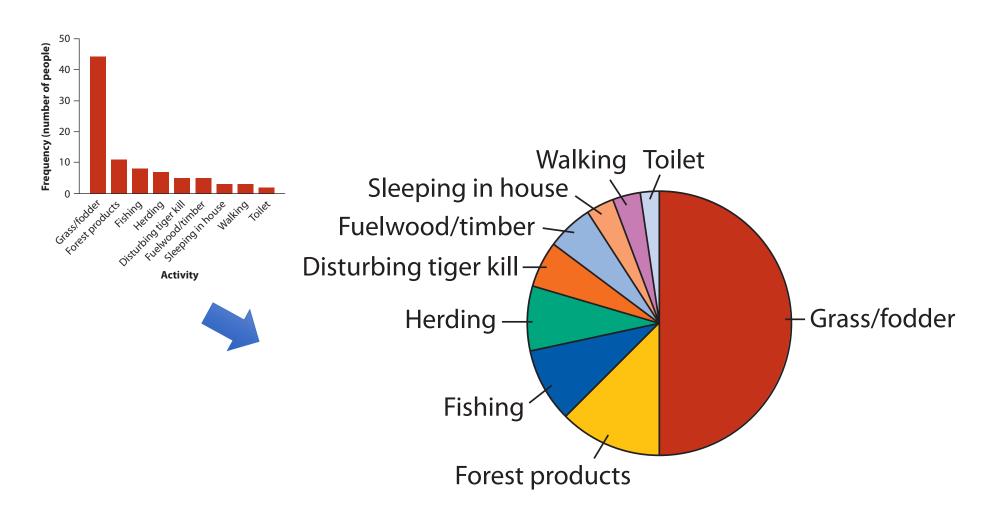

## BAR GRAPH: Two categorical variables (often from a contingency table)

#### Is reproduction risky to health?

|              | Control group | Egg-removal group | Row total |
|--------------|---------------|-------------------|-----------|
|              |               |                   |           |
| Malaria      | 7             | 15                | 22        |
| No Malaria   | 28            | 15                | 43        |
| Column total | 35            | 30                | 65        |

Parus major

Treatment (egg removal/control) & outcome (malaria – yes/no) - categorical Frequency - numerical (discrete)

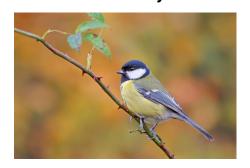

Female birds put more energy in generating eggs to make up for those removed, thus reducing energy allocation towards immunocompetence.

# BAR GRAPH: Two categorical variables (often from a contingency table)

Is reproduction (explanatory variable) risky to health (response variable)?

#### explanatory variable

|                      | _            | Control group | Egg-removal<br>group | Row total |
|----------------------|--------------|---------------|----------------------|-----------|
| response<br>variable | Malaria      | 7             | 15                   | 22        |
|                      | No Malaria   | 28            | 15                   | 43        |
| •                    | Column total | 35            | 30                   | 65        |

Parus major

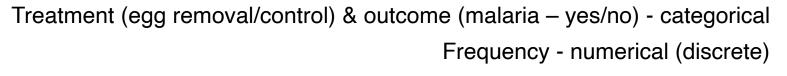

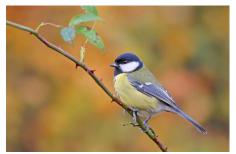

egg removal forces females to produce additional eggs (i.e., increase reproduction)

# BAR GRAPH: Two categorical variables (often from a contingency table)

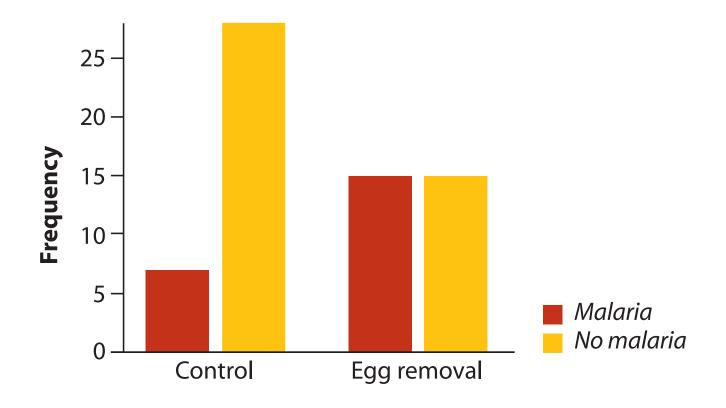

Treatment (egg removal/control) & outcome (malaria – yes/no) - categorical Frequency - numerical (discrete)

Let's use this example to discuss the different types of studies & how cause and effect are established in biology.

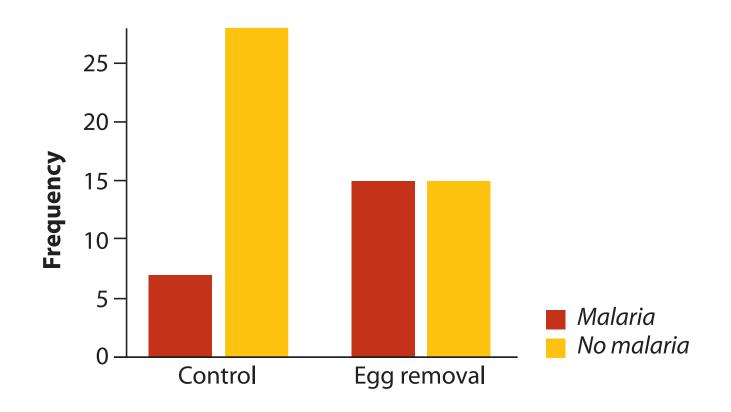

Treatment (egg removal/control) & outcome (malaria – yes/no) - categorical Frequency - numerical (discrete)

#### **Explanatory** *versus* Response variables

- One major use of BioStatistics is to *relate* one variable to another, by examining associations between variables or differences between groups.
- When association between two variables is investigated, a common goal is to assess how well one of the variables, deemed the *explanatory* variable, *predicts* or *affects* (explain) the other variable, called the *response* variable.

#### **Explanatory** *versus* Response variables

- One major use of BioStatistics is to *relate* one variable to another, by examining associations between variables or differences between groups.
- When association between two variables is investigated, a common goal is to assess how well one of the variables, deemed the *explanatory* variable, *predicts* or *affects* (explain) the other variable, called the *response* variable.

"Assumed" explanatory power may depend on the type of study:

[1] experimental versus [2] observational studies

# "Assumed" explanatory power may depend on the type of study

**Experimental study** - Researcher randomly assigns observational units (birds) to different groups (often called treatments), i.e., they control the treatments.

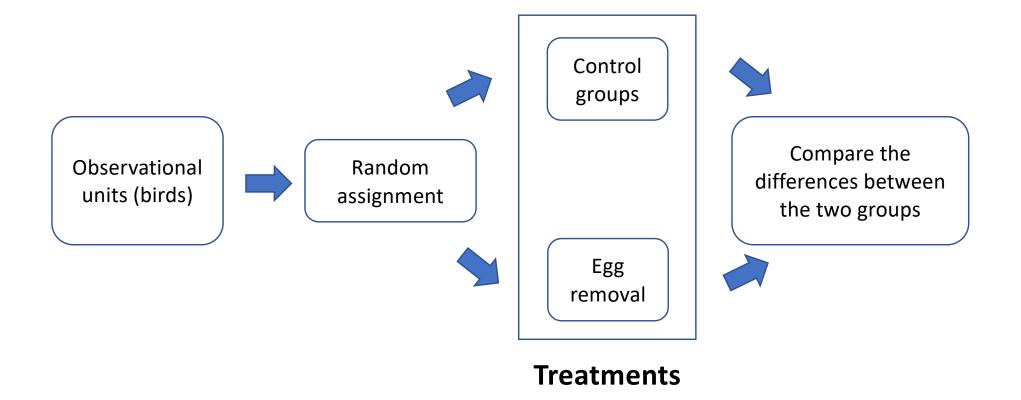

#### **Explanatory and response variables (experiment)**

When conducting an experiment (e.g., malaria study in the last slides), the treatment variable (the one manipulated by the researcher) is the *explanatory* variable, and the measured effect of the treatment is the *response* variable.

#### explanatory variable

|                      |              | Control group | Egg-removal<br>group | Row total |
|----------------------|--------------|---------------|----------------------|-----------|
| response<br>variable | Malaria      | 7             | 15                   | 22        |
|                      | No Malaria   | 28            | 15                   | 43        |
|                      | Column total | 35            | 30                   | 65        |

#### **Explanatory and response variables (experiment)**

Another example of experiment: the administered dose of a toxin in a toxicology experiment would be the *explanatory* variable, and organism mortality would be the *response* variable.

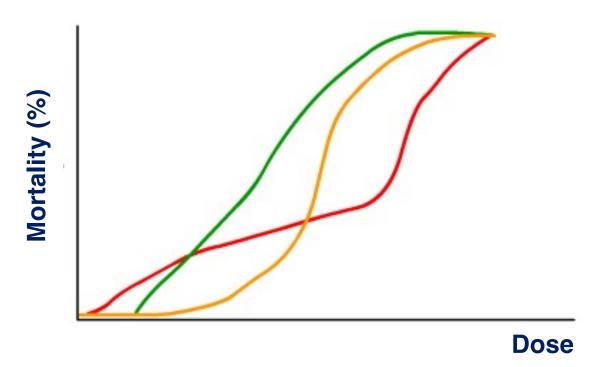

Response to different agents (each one represented by a different color) may vary with increasing dose

# "Assumed" explanatory power may depend on the type of study

**Observational study** - Researchers have no control over which observational units fall into which treatment or values of the explanatory variable. Examples:

- Studies on the health consequences of cigarette smoking in humans (unethical to assign smoking and no-smoking treatments to observational units, i.e., people).
- Growth of fish in warm versus cold lakes
   (observational units, i.e., fish are already in lakes; the research has no control on which fish goes in which lake).

#### Let's take a break - 2 minutes

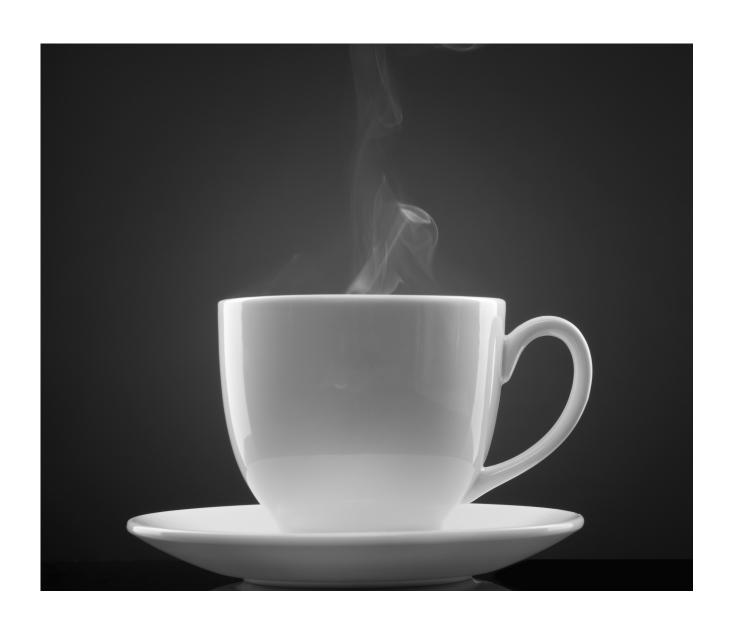

# Explanatory and response variables (observational study)

When neither variable is manipulated by the researcher (i.e., observational study; sample of convenience), their association might nevertheless be described by the "effect" of one of the variables (the explanatory) on the other (the response), even though the association itself is not direct evidence for causation.

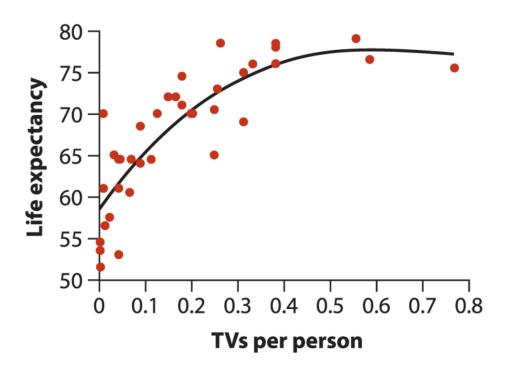

"The magic hilling powers of TV" in the US

# Explanatory and response variables (observational study)

When neither variable is manipulated by the researcher (i.e., observational study; sample of convenience), their association might nevertheless be described by the "effect" of one of the variables (the explanatory) on the other (the response), even though the association itself is not direct evidence for causation.

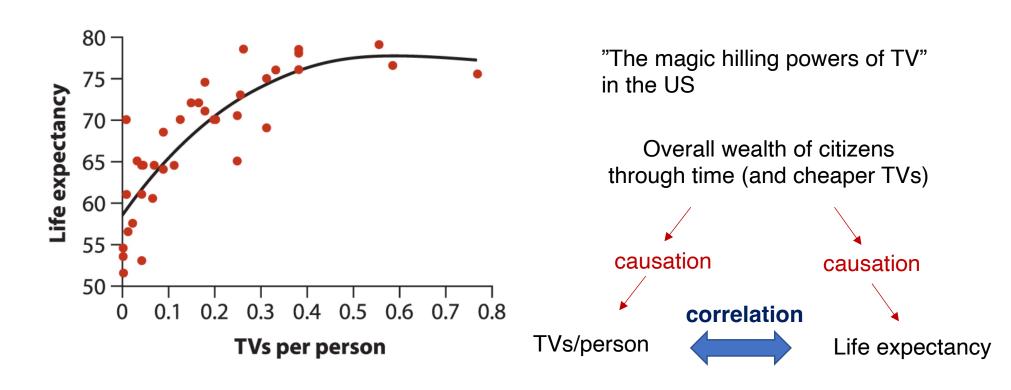

# Explanatory and response variables (observational study)

#### Divorce rate in Maine

correlates with

#### Per capita consumption of margarine (US)

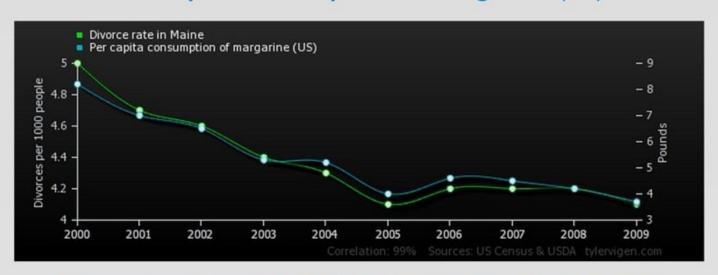

|                                                               | 2000 | 2001 | 2002 | 2003 | 2004 | 2005 | 2006 | 2007 | 2008 | 2009 |
|---------------------------------------------------------------|------|------|------|------|------|------|------|------|------|------|
| Divorce rate in Maine<br>Divorces per 1000 people (US Census) | 5    | 4.7  | 4.6  | 4.4  | 4.3  | 4.1  | 4.2  | 4.2  | 4.2  | 4.1  |
| Per capita consumption of margarine (US)<br>Pounds (USDA)     | 8.2  | 7    | 6.5  | 5.3  | 5.2  | 4    | 4.6  | 4.5  | 4.2  | 3.7  |

Correlation: 0.992558

Permalink - Mark as interesting - Not interesting

http://tylervigen.com/view correlation?id=1703

## Independent versus dependent variables = explanatory versus response variables, respectively

Strictly speaking, if one variable depends on the other, then neither is independent, so we rather say *explanatory* and *response* (e.g., in Whitlock and Schluter).

Sometimes you will hear variables referred to as "independent" and "dependent". These are the same as explanatory and response variables, respectively.

### Independent versus dependent variables = Explanatory versus response variables, respectively

Strictly speaking, if one variable depends on the other, then neither is independent, so we rather say *explanatory* and *response* (e.g., in Whitlock and Schluter).

Sometimes you will hear variables referred to as "*independent*" and "*dependent*". These are the same as *explanatory* and *response* variables, respectively.

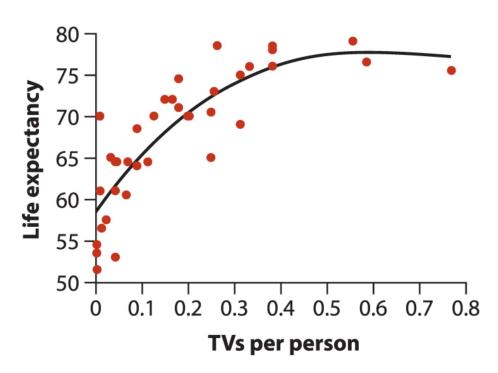

Regardless whether the association is causal, the expected explanatory variable goes in the X-axis and the expected response variable goes in the Y-axis.

#### Back to BAR GRAPHs: two categorical variables

#### Is reproduction risky to health?

#### explanatory variable

|                      |              | Control group | Egg-removal<br>group | Row total |
|----------------------|--------------|---------------|----------------------|-----------|
| response<br>variable | Malaria      | 7             | 15                   | 22        |
|                      | No Malaria   | 28            | 15                   | 43        |
|                      | Column total | 35            | 30                   | 65        |

Parus major

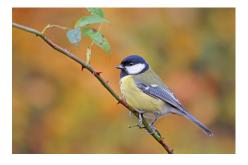

Treatment (egg removal/control) & outcome (malaria – yes/no) - categorical Frequency - numerical (discrete)

#### Back to BAR GRAPHs: two categorical variables

Is reproduction risky to health?

Not so clear from this bar graph

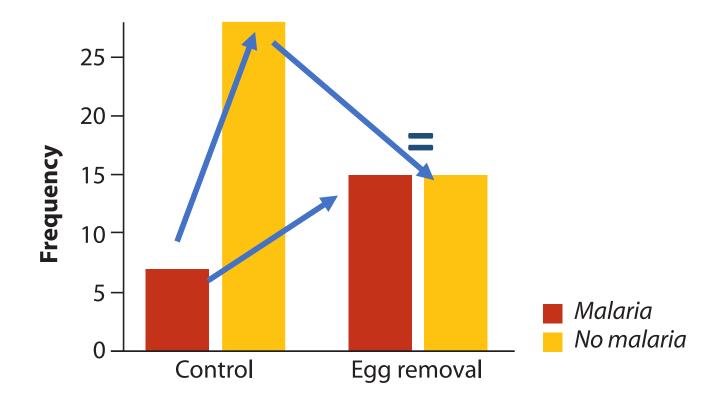

Treatment (egg removal/control) & outcome (malaria – yes/no) - categorical Frequency - numerical (discrete)

#### BAR GRAPHs (staked = mosaic graph): Two categorical variables

Is reproduction risky to health? Much clearer now!

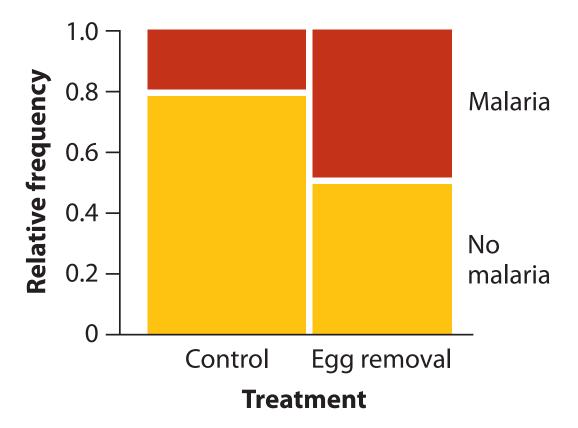

Treatment (egg removal/control) & outcome (malaria – yes/no) - categorical

Frequency - numerical (discrete)

### BAR GRAPHS are not always the best way! (these graphs are based on the same data)

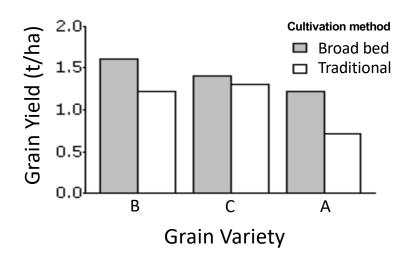

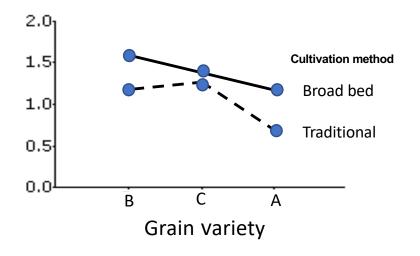

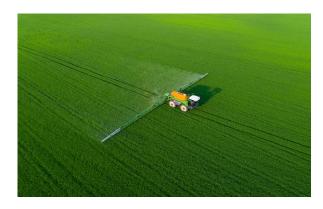

Traditional (continuous; non-spaced)

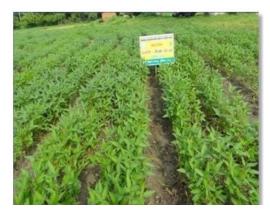

Broad bed (spaced)

### BAR GRAPHS are not always the best way! which variable goes where? What message do you want to "sell"?

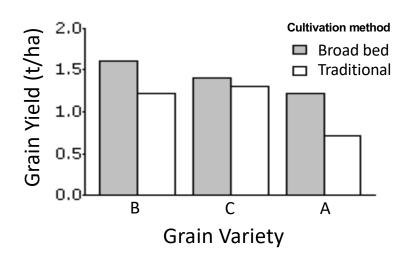

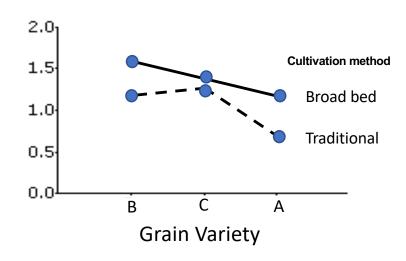

demonstrates better differences between cultivation methods

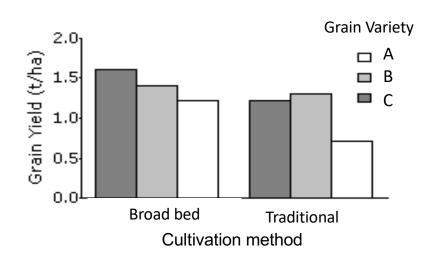

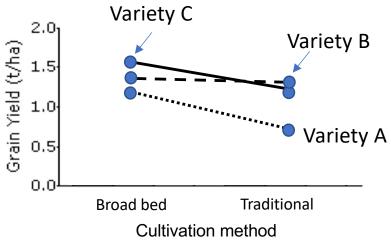

demonstrates better differences between varieties

#### Different graphs produce different amounts of information

The scale of the response variable has been changed to better adapt to the data presentation

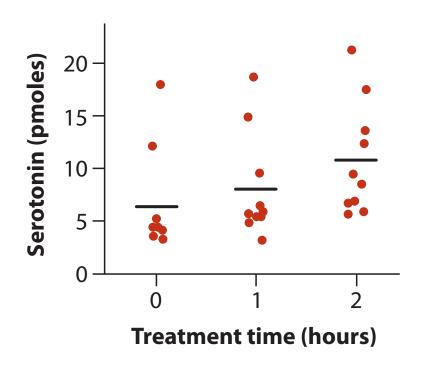

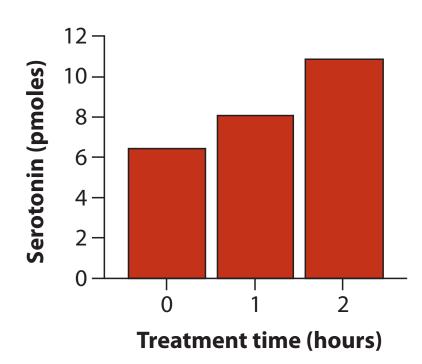

lines represent mean values dots represent the data

bar heights mean values

#### Let's take a break - 2 minutes

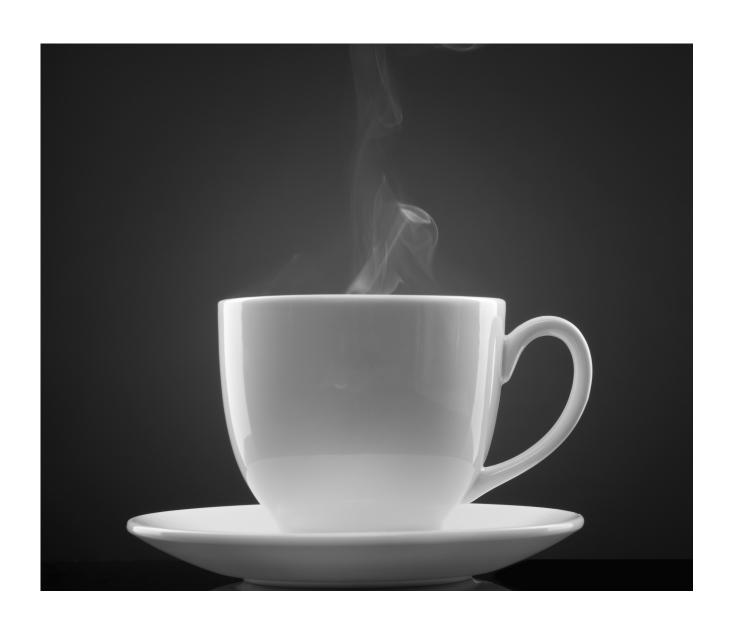

### SCATTER PLOT: graphical display of two numerical variables in which each observation is represented as point on a graph with

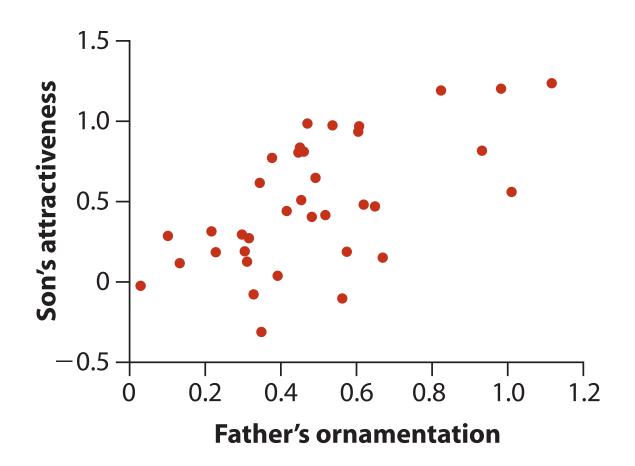

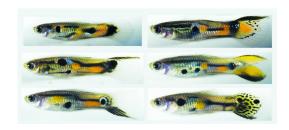

SCATTER PLOT: multiple series – which species vary more from the others?

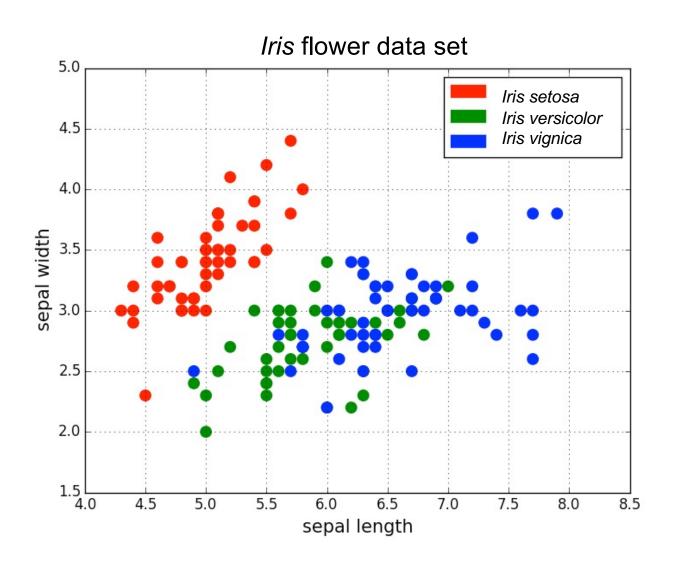

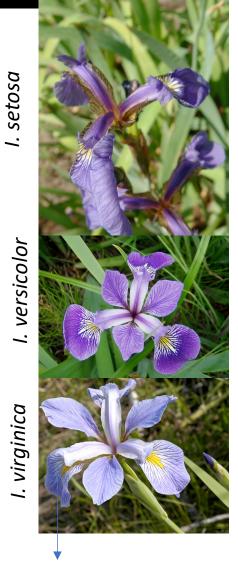

Sepal between petals

LINE GRAPH: uses dots connected by line segments to display trends in a measurement over time or other ordered states (e.g., size, etc).

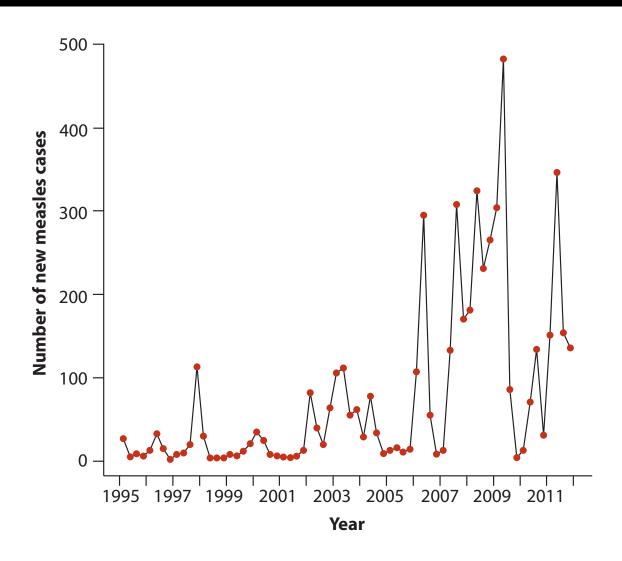

# Graphs can be misleading! (both based on the same data): bad axis limits

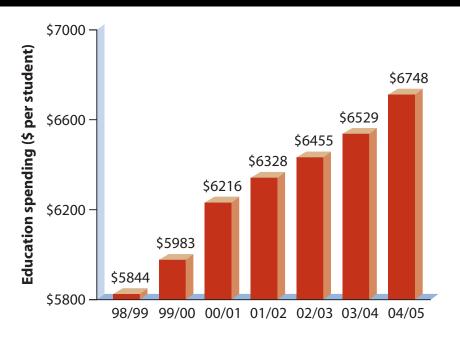

Upper graph. A bar graph, taken from a British Columbia government brochure, indicating education spending per student in different years. Lower graph: A revised presentation of the same data, in which the magnitude of the spending is proportional to the height and area of bars. This revision also removed the 3-D effects and the numbers above bars to make the pattern easier to see. The upper graph is modified from British Columbia Ministry of Education (2004).

# Graphs can be misleading! (both based on the same data): bad axis limits

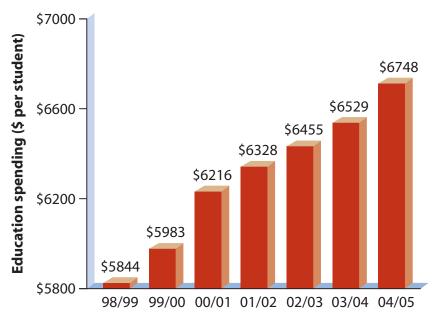

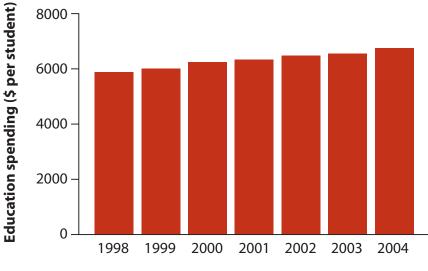

**Years** 

Upper graph. A bar graph, taken from a British Columbia government brochure, indicating education spending per student in different years. Lower graph: A revised presentation of the same data, in which the magnitude of the spending is proportional to the height and area of bars. This revision also removed the 3-D effects and the numbers above bars to make the pattern easier to see. The upper graph is modified from British Columbia Ministry of Education (2004).

#### Report the "intended" interpretation!

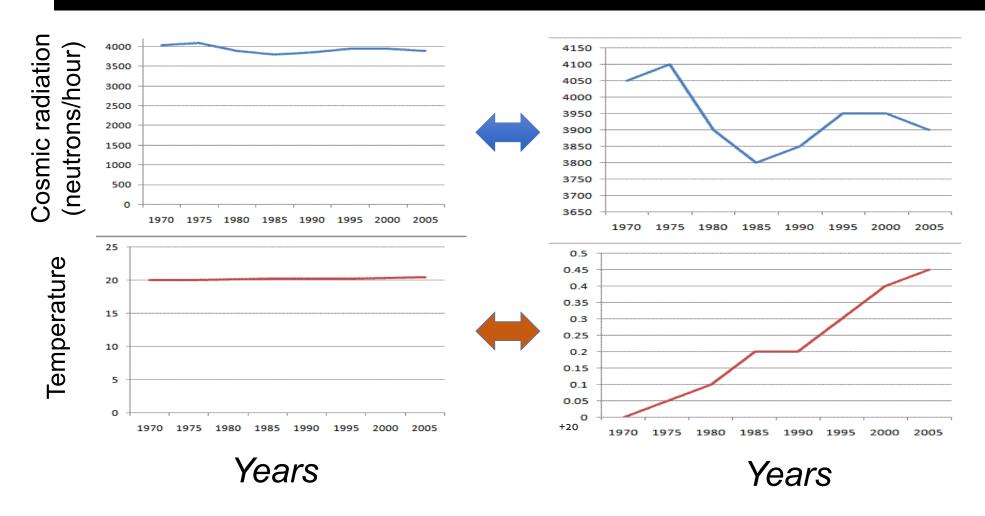

Axis limits do not change the information but rather the interpretation that one wants to convey with the same data

The 4 graphs are from "Rick Ord, University of California San Diego, 2010, a slide from the course on Fluency with Information Technology".

# Graphs: The art of designing information

# "A picture tells a thousand words"

- Lake Blanche

# Next lecture: How to build frequency distributions and introduction to descriptive (or summary) statistics

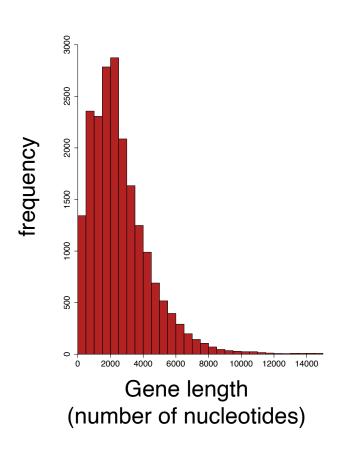

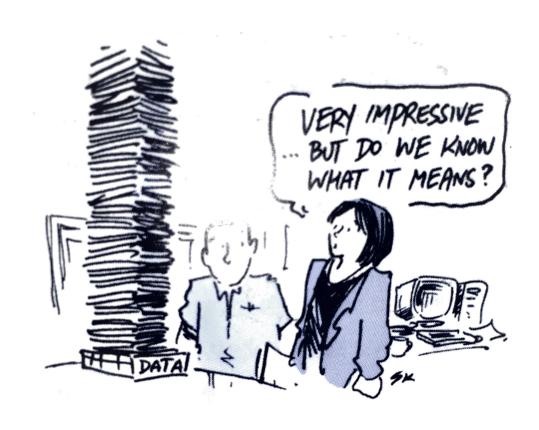

### Rules of Data visualization

(asynchronous component of lecture 3)

# How to Make a Good Plot

- 1. Show the data.
- 2. Make patterns easy to see.
- 3. Display magnitudes honestly.
- 4. Draw graphics clearly.

# How to Make a <u>Bad</u> Plot

- 1. Hide the data.
- 2. Make patterns hard to see.
- 3. Display magnitudes dishonestly.
- 4. Draw graphics unclearly.

# Mistakes in displaying data

Mistake 1. Hide the data

## Mistake 1: Hide the data

#### How to hide data:

- Provide only statistical summaries.
- Over-plotting.

#### How to reveal data:

Present all data points, while allowing all to be seen.

# Not Showing Data, Just Summaries

This plot hides the variation within positions.

Mean heights of NBA players by position

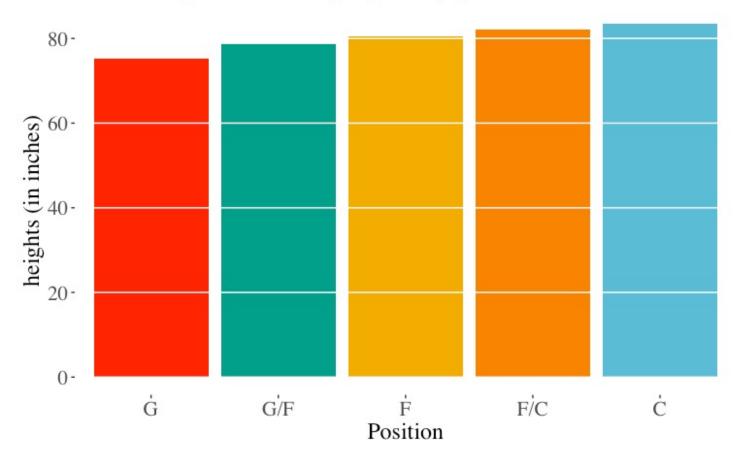

# Not Showing Data, Over-Plotting

This plot hides the density of observations.

Heights of NBA players by position

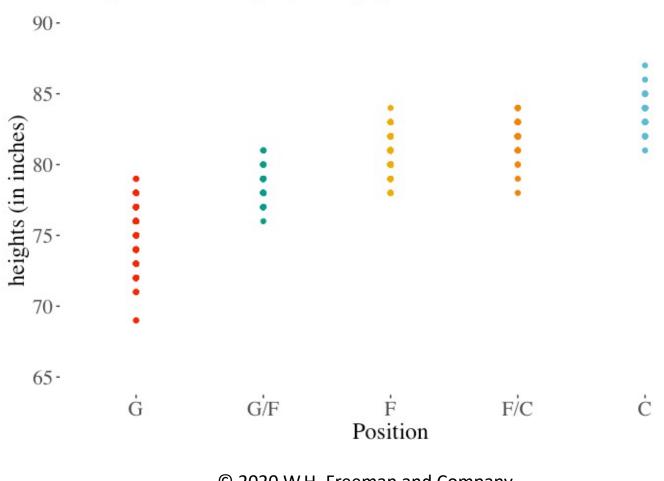

# Showing Data, Jittering

This plot shows all the observations.

Heights of NBA players by position

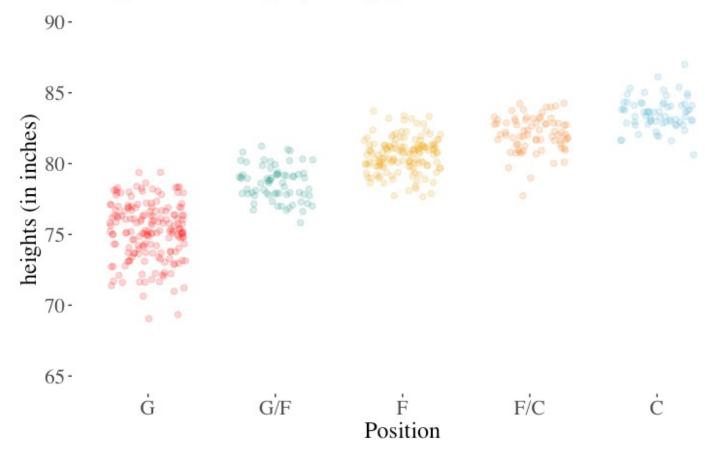

# Mistakes in displaying data

Mistake 2. Making patterns hard to see

## Mistake 2: Making Patterns Hard to See

#### How to hide patterns:

- Make one plot and call it good.
- Use unreasonable scales.
- Arrange factors nonsensically.

#### How to reveal patterns:

- Explore multiple potential plots.
- Use appropriate scales.
- Arrange factors meaningfully.
   Arrange in order for ordinal, by mean for nominal.

## Nonsensical Order Hides Patterns

Non-intuitive ordering of factors hides patterns.

Heights of NBA players by position

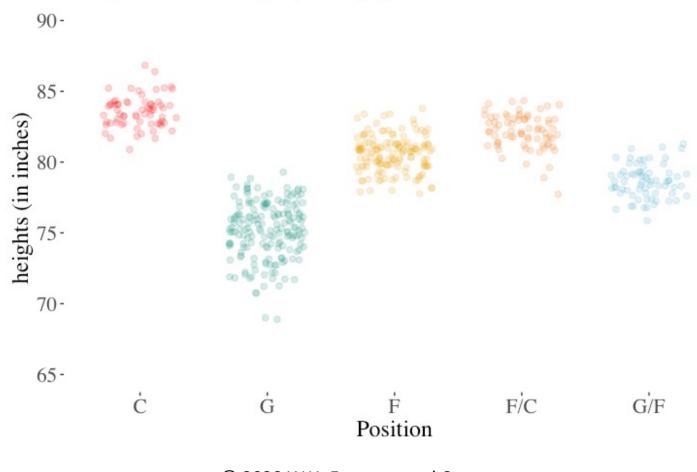

## Nonsensical Order Hides Patterns

Intuitive ordering of factors hides patterns.

Heights of NBA players by position

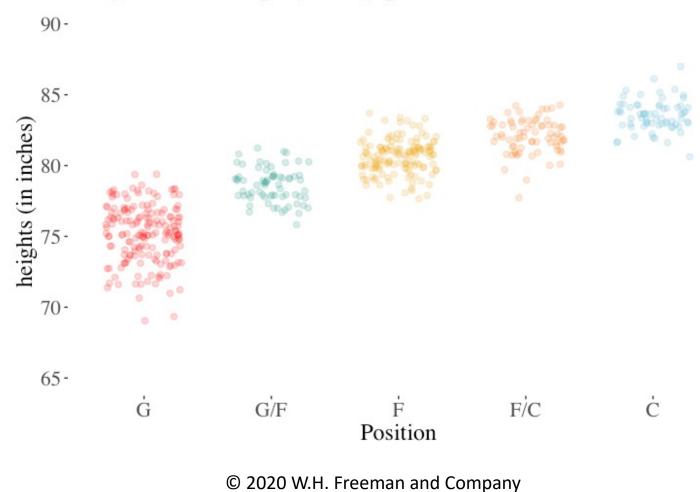

### Bad Axis-Limits Hide Patterns

In this plot, the large scale (limits of the Y-axis) hides the pattern.

Heights of NBA players by position

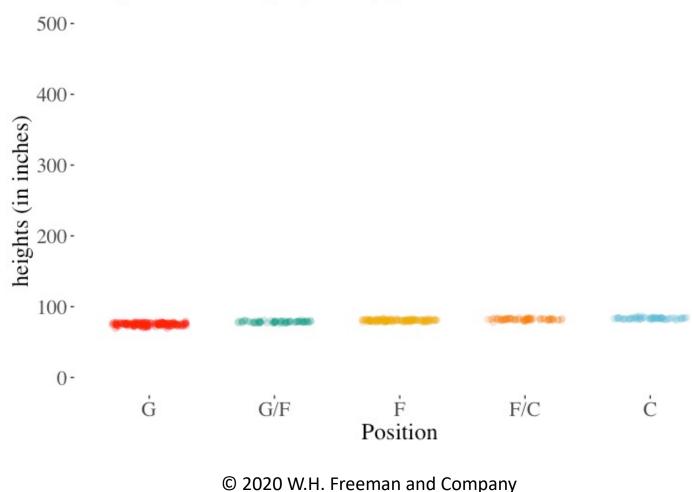